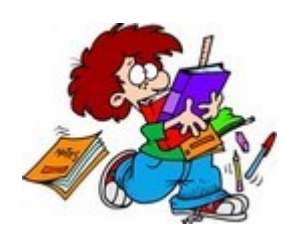

**COMMENT sont affichées les images Doc2 sur un écran ?**

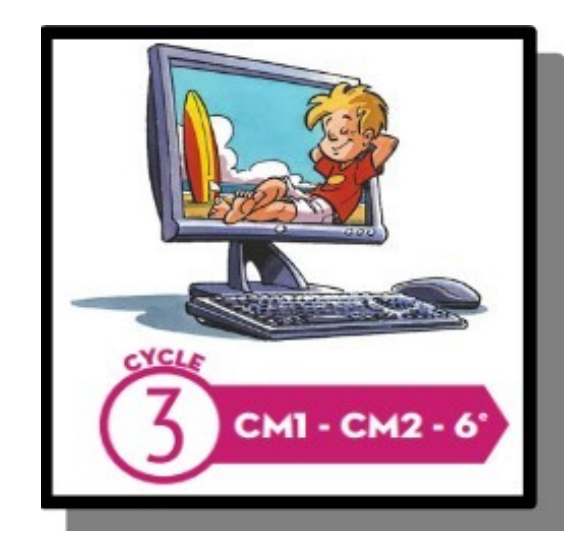

Synthèse Ce Que Je Dois Retenir

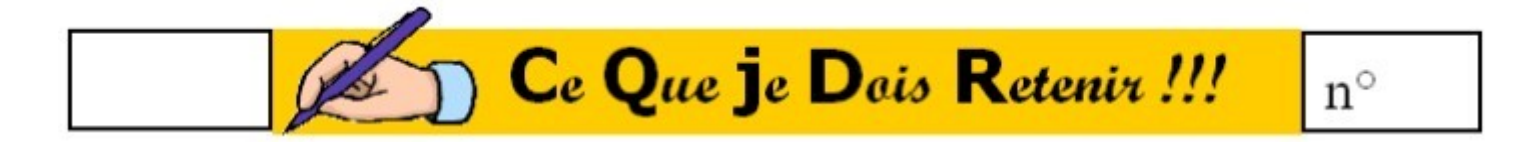

Une image est composée de pixels.

 Pour transmettre une image, il suffit de transmettre tous ses pixels un par un.

 Plus on utilise de pixels, plus l'image pixellisée est fidèle à l'originale, mais plus elle occupe de place mémoire et plus elle est longue à transmettre.

## **Et pour aller plus loin ...**

**[http://castor-informatique.fr/questions/lamap/demo\\_guide\\_lamap.html](http://castor-informatique.fr/questions/lamap/demo_guide_lamap.html)**

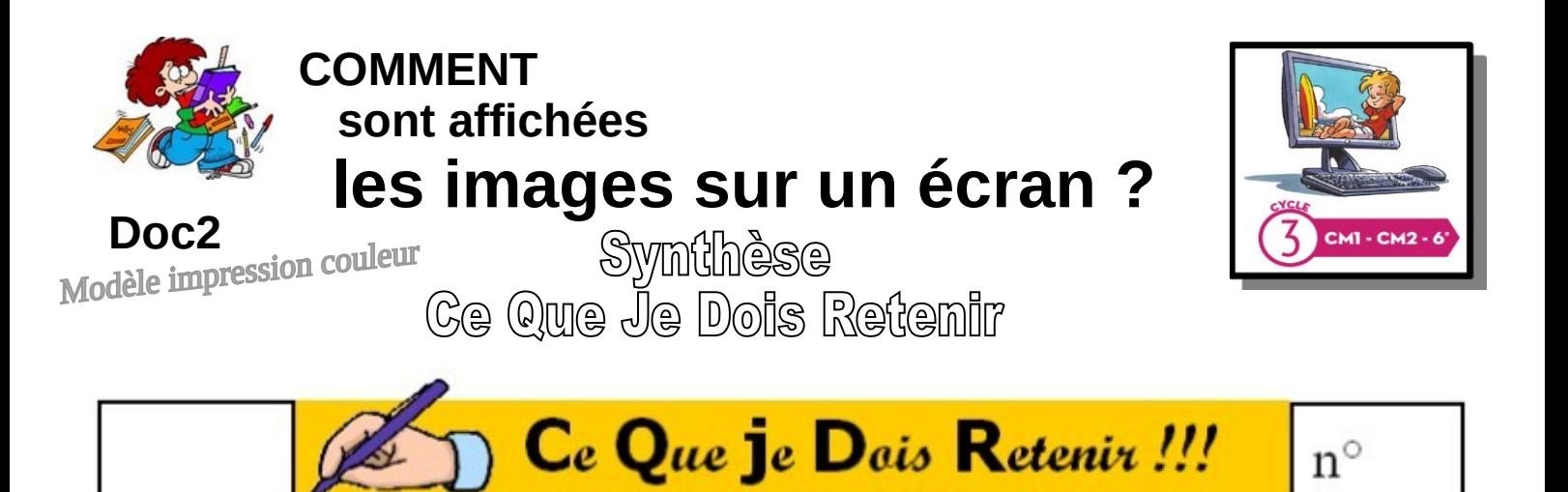

Une image est composée de pixels.

Pour transmettre une image, il suffit de transmettre tous ses pixels un par un.

Plus on utilise de pixels, plus l'image pixellisée est fidèle à l'originale, mais plus elle occupe de place mémoire et plus elle est longue à transmettre.

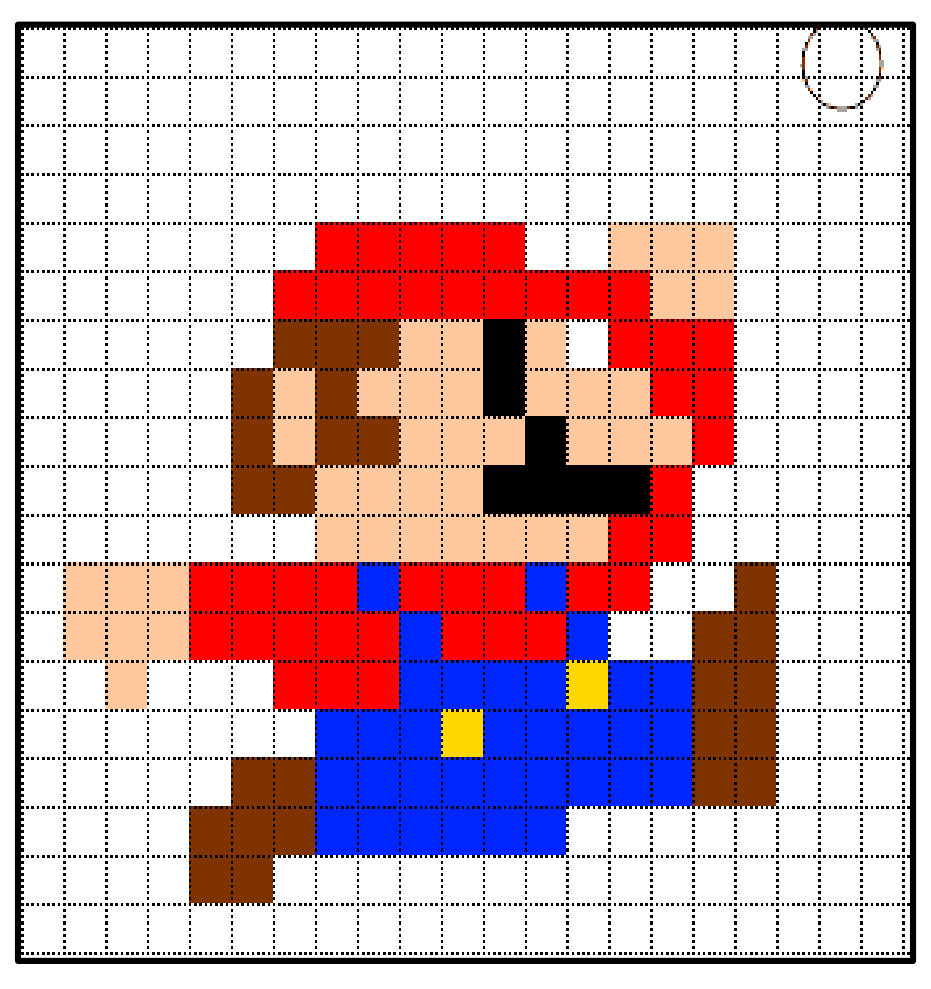

## Et pour aller plus loin

**[http://castor-informatique.fr/questions/lamap/demo\\_guide\\_lamap.html](http://castor-informatique.fr/questions/lamap/demo_guide_lamap.html)**

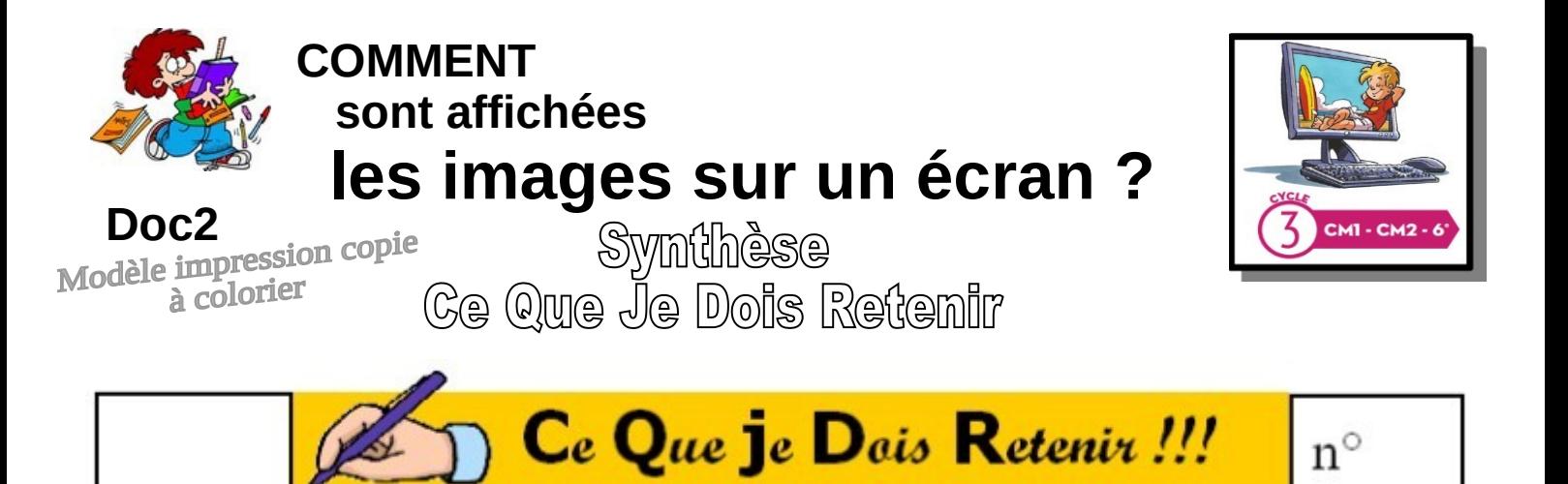

Une image est composée de pixels.

Pour transmettre une image, il suffit de transmettre tous ses pixels un par un.

Plus on utilise de pixels, plus l'image pixellisée est fidèle à l'originale, mais plus elle occupe de place mémoire et plus elle est longue à transmettre.

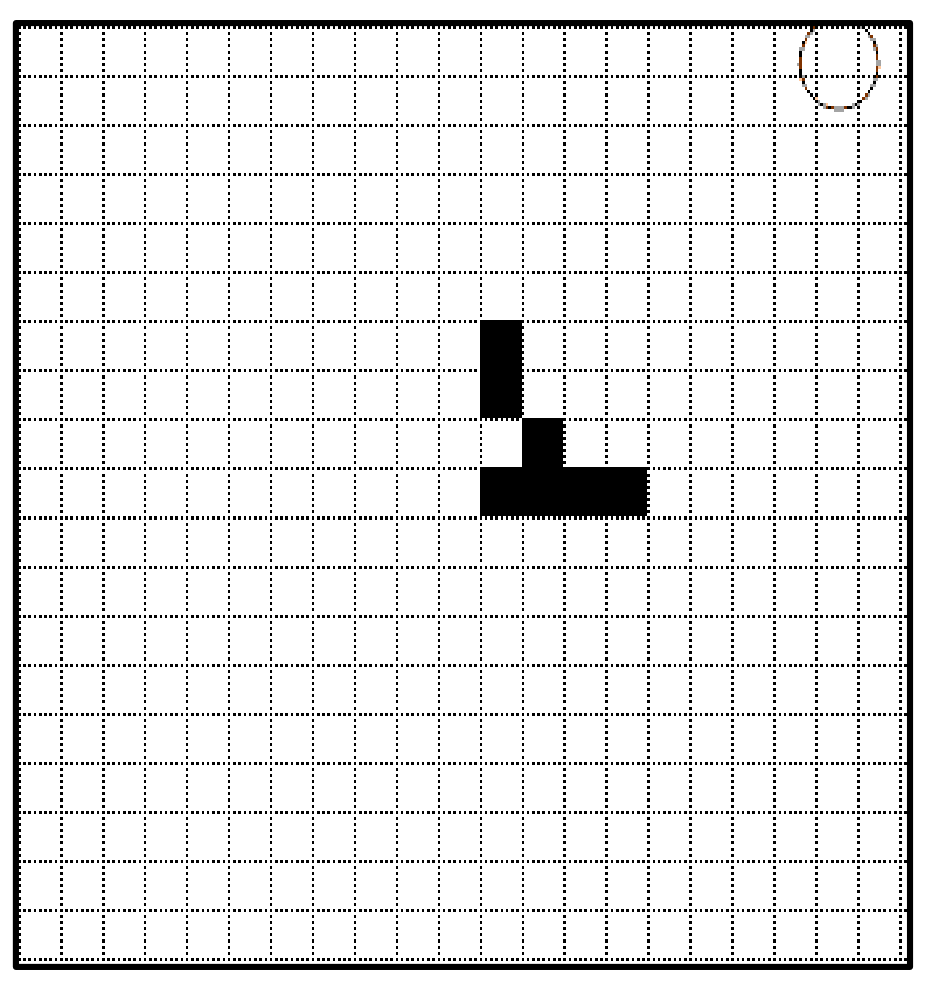

## Et pour aller plus loin

**[http://castor-informatique.fr/questions/lamap/demo\\_guide\\_lamap.html](http://castor-informatique.fr/questions/lamap/demo_guide_lamap.html)**

## **Pour affichage au TABLEAU en vidéoprojection**

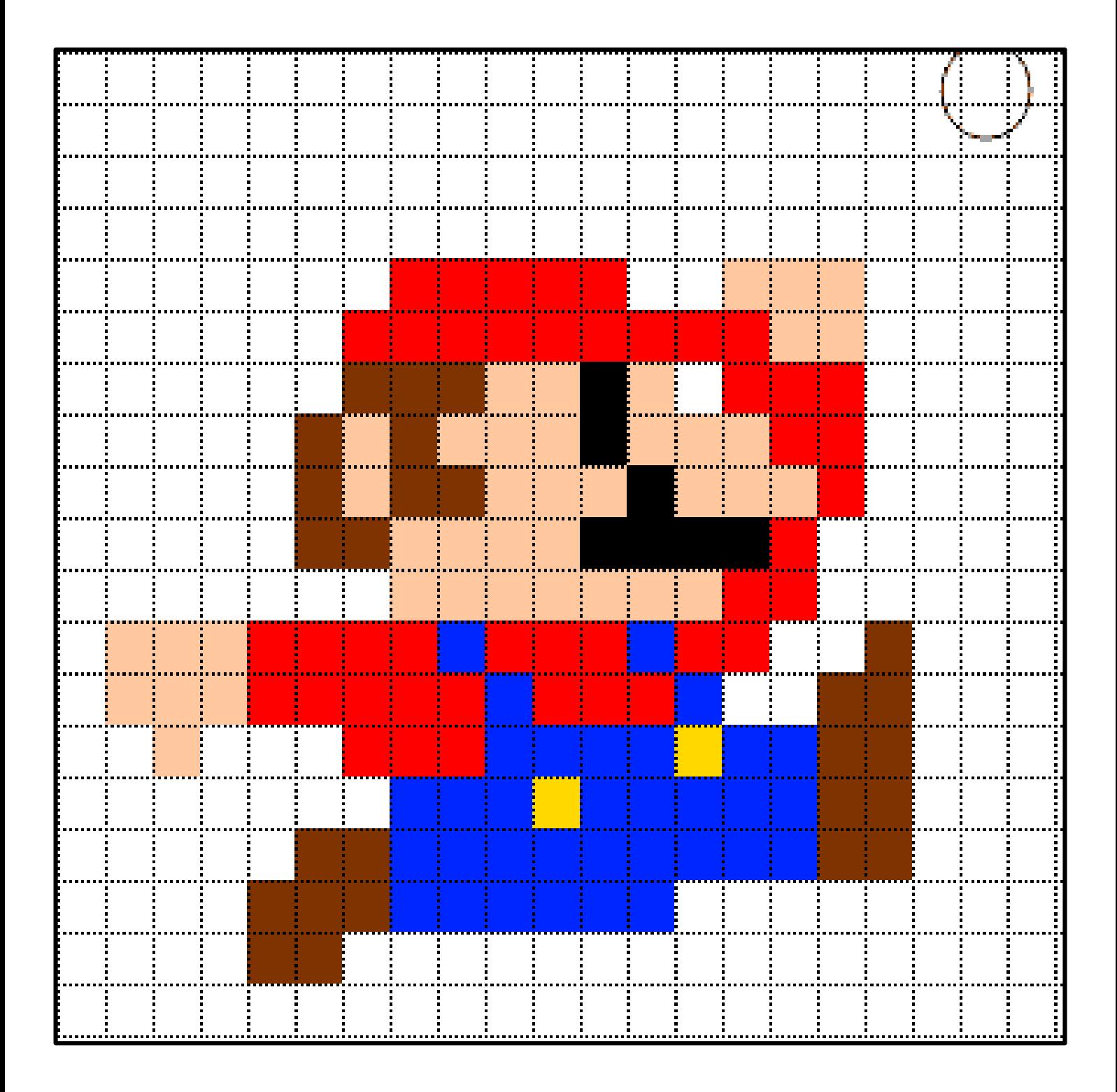